Subject: Fedora 14 - Montaggio automatico dei dischi... Posted by [Yuri](http://newsgrouponline.com/index.php?t=usrinfo&id=2861) on Tue, 26 Apr 2011 15:52:53 GMT [View Forum Message](http://newsgrouponline.com/index.php?t=rview&th=7707&goto=37804#msg_37804) <> [Reply to Message](http://newsgrouponline.com/index.php?t=post&reply_to=37804)

Ciao a tutti, uso da un po' Fedora 14. Nessun problema particolare eccetto uno che non riesco a risolvere e riguarda i due HD.

Il disco con Fedora, ovviamente, viene riconosciuto senza problemi mentre gli altri due devo montarli manualmente inserendo la psw e la cosa mi scomoda perch© su uno ho alcuni mp3 (che ogni volta devo ricaricare in kaffeine) e l'altro sarebbe impostato per un backup automatico di alcune cartelle.

Come posso fare per montarli in automatico?

Grazie

Y

Subject: Re: Fedora 14 - Montaggio automatico dei dischi... Posted by [Rama](http://newsgrouponline.com/index.php?t=usrinfo&id=2569) on Tue, 26 Apr 2011 16:02:41 GMT [View Forum Message](http://newsgrouponline.com/index.php?t=rview&th=7707&goto=37805#msg_37805) <> [Reply to Message](http://newsgrouponline.com/index.php?t=post&reply_to=37805)

Il 04/26/2011 05:52 PM, Yuri ha scritto:

>

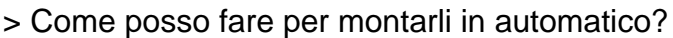

editando /etc/fstab:

http://www.lnf.infn.it/computing/doc/AppuntiLinux/a295.html# index6148

r

--

Occidente Occidente alla guerra alla gloria alla storia [da Ko de mondo, CSI 1994]

Ramapage: http://umpf.net/

Subject: Re: Fedora 14 - Montaggio automatico dei dischi... Posted by [Yuri](http://newsgrouponline.com/index.php?t=usrinfo&id=2861) on Tue, 26 Apr 2011 16:54:30 GMT

Il 26/04/2011 18:02, Rama ha scritto: > Il 04/26/2011 05:52 PM, Yuri ha scritto: >> >> Come posso fare per montarli in automatico? > > editando /etc/fstab: > http://www.lnf.infn.it/computing/doc/AppuntiLinux/a295.html# index6148 >

Grazie mille.

Ho dato una lettura ma non ho ben capito come devo fare per aggiungere i due hd.

Da propriet $\tilde{A}$  dei dischi ho questo: /dev/sda1 montato su /media/Dati Condivisi /dev/sdb1 montato su /media/322489D524

Il link che mi hai dato parla di un valore noauto, ma nel mio file fstab non ci sono i due hd.

Prima di fare disastri, chiedo conferma. Basta scrivere cos $A - ?$ 

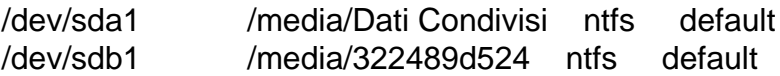

Dove devo posizionare la riga di comando aggiunta?

Il mio file fstab  $\tilde{A}$ " questo:

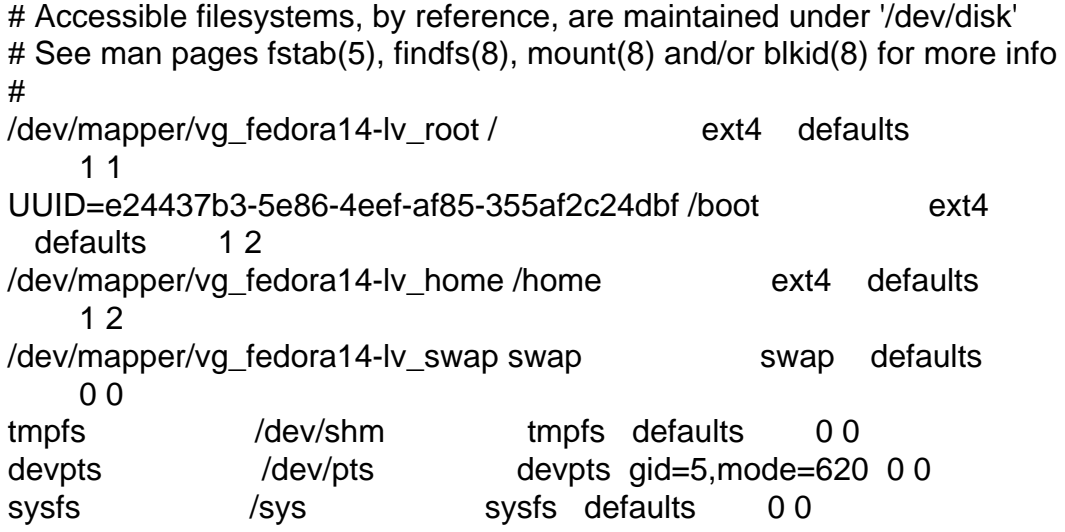

Subject: Re: Fedora 14 - Montaggio automatico dei dischi... Posted by [Rama](http://newsgrouponline.com/index.php?t=usrinfo&id=2569) on Tue, 26 Apr 2011 17:29:44 GMT [View Forum Message](http://newsgrouponline.com/index.php?t=rview&th=7707&goto=37809#msg_37809) <> [Reply to Message](http://newsgrouponline.com/index.php?t=post&reply_to=37809)

Il 04/26/2011 06:54 PM, Yuri ha scritto:

>

> Prima di fare disastri, chiedo conferma. Basta scrivere cos¬?

>

> /dev/sda1 /media/Dati Condivisi ntfs default

> /dev/sdb1 /media/322489d524 ntfs default

non ho pi $\mathsf{A}^1$  partizioni win da anni, ho ripescato un vecchio fstab e vedo: /dev/sda1 /winxp ntfs-3g rw,noauto,umask=000

0 0

ma  $\tilde{A}$ " meglio che aspetti conferme, soprattutto da federati, non vorrei che un fstab modificato interferisse con gli automatismi della distro;

r

--

Occidente Occidente alla guerra alla gloria alla storia [da Ko de mondo, CSI 1994]

Ramapage: http://umpf.net/

Subject: Re: Fedora 14 - Montaggio automatico dei dischi... Posted by [Archaeopteryx](http://newsgrouponline.com/index.php?t=usrinfo&id=1922) on Tue, 26 Apr 2011 21:41:58 GMT [View Forum Message](http://newsgrouponline.com/index.php?t=rview&th=7707&goto=37813#msg_37813) <> [Reply to Message](http://newsgrouponline.com/index.php?t=post&reply_to=37813)

Il 26/04/2011 17:52, Yuri ha scritto:

>

> Come posso fare per montarli in automatico?

>

Come ti  $\tilde{A}$ " stato detto basta editare /etc/fstab ed eventualmente googlare per guide e tutorial che esistono a tonnellate. Ci sono riuscito persino io che saranno decine di volte che tento di migrare verso Linux e mai mi  $\tilde{A}$ " riuscito.

Ti segnalo che se come me hai dischi in cassetti estraibili o comunque vuoi una maggiore "stabilità " del

mounting c'Â" un comando che chiede a un dato HD il suo identificatore unico, che poi si copincolla in fstab . Meglio usare l'identificatore unico al posto di /dev/sd-eccetera, cos¬ se si aggiungono o tolgono HD al volo o non al volo, ritroverai sempre l'HD desiderato nella directory desiderata.

Almeno questo diceva la pagina che mi  $\tilde{A}$ " capitata e che effettivamente mi ha risolto il problema.

ciao!

Apx.

Subject: Re: Fedora 14 - Montaggio automatico dei dischi... Posted by [Yuri](http://newsgrouponline.com/index.php?t=usrinfo&id=2861) on Wed, 27 Apr 2011 21:23:42 GMT [View Forum Message](http://newsgrouponline.com/index.php?t=rview&th=7707&goto=37851#msg_37851) <> [Reply to Message](http://newsgrouponline.com/index.php?t=post&reply_to=37851)

Il 26/04/2011 19:29, Rama ha scritto:

>

 $>$  non ho pi $\tilde{A}$ <sup>1</sup> partizioni win da anni, ho ripescato un vecchio fstab e vedo:

> /dev/sda1 /winxp ntfs-3g rw,noauto,umask=000 0 0

> ma Â" meglio che aspetti conferme, soprattutto da federati, non vorrei

> che un fstab modificato interferisse con gli automatismi della distro;

>

Dopo un po' di studi ho inserito questi due comandi nel fstab:

/dev/sdb1 /media/322489D524899D0B ntfs rw,auto 0 0 /dev/sda1 /Dati Condivisi ntfs rw,auto 0 0

Al riavvio sdb1  $\tilde{A}$ " stato montato in automatico e senza problemi. Sda1 invece no. Quando ho provato a montarlo in manuale ha dato errore.

Ho cancellato la linea di comando di sda1, ora sda1 funziona (con montaggio manuale) ma non funziona pi $\tilde{A}$ <sup>1</sup> sdb1.

Il messaggio  $\tilde{A}$ ":

Error mounting: mount exited with exit code 1: helper failed with: mount: only root can mount /dev/sdb1 on /media/322489D524899D0B Il 26/04/2011 23:41, Archaeopteryx ha scritto: > Il 26/04/2011 17:52, Yuri ha scritto:

>>

>> Come posso fare per montarli in automatico?

>>

- >
- > Come ti  $\tilde{A}$ " stato detto basta editare /etc/fstab ed
- > eventualmente googlare per guide e tutorial che esistono a
- > tonnellate. Ci sono riuscito persino io che saranno decine
- > di volte che tento di migrare verso Linux e mai mi Â" riuscito.

Sono nella tua stessa situazione. Da anni cerco di passare a Linux ma poi torno sempre indietro perché ci sono problemi banali che richiedono giorni per essere risolti.

> Ti segnalo che se come me hai dischi in cassetti

- > estraibili o comunque vuoi una maggiore "stabilità " del
- > mounting c'Â" un comando che chiede a un dato HD il suo
- > identificatore unico, che poi si copincolla in fstab .

Quelli che devo montare sono due hd non estraibili.

Come scritto in altro post non mi riesce proprio di montare in automatico questi due hd. Ho inserito queste linee:

/dev/sda1 /Dati Condivisi ntfs rw,auto 0 0 /dev/sdb1 /media/322489D524899D0B ntfs rw,auto 0 0

Al primo riavvio sda1 non funzionava nemmeno in manuale mentre sdb1 era ok. Elimino la riga di sda1 e riavvio.

Ora Dati Condivisi riesco a montarlo in manuale ma sdb1, che prima andava alla grande, ora da errore.

Dopo vari tentativi non riesco a far montare in automatico niente. Decido mestamente di eliminare i due comandi da fstab in attesa di un aiuto. Almeno cos $\tilde{A}$ ¬ posso montarli in manuale.

Subject: Re: Fedora 14 - Montaggio automatico dei dischi... Posted by [Roberto](http://newsgrouponline.com/index.php?t=usrinfo&id=454) on Thu, 28 Apr 2011 08:39:41 GMT [View Forum Message](http://newsgrouponline.com/index.php?t=rview&th=7707&goto=37861#msg_37861) <> [Reply to Message](http://newsgrouponline.com/index.php?t=post&reply_to=37861)

Yuri ha scritto: -cut- > Dopo un po' di studi ho inserito questi due comandi nel fstab: > > /dev/sdb1 /media/322489D524899D0B ntfs rw,auto 0 0 > /dev/sda1 /Dati Condivisi ntfs rw,auto 0 0 PerchÂ<sup>"</sup> ntfs e non ntfs-3q? > >  $>$  Al riavvio sdb1  $\tilde{A}$ " stato montato in automatico e senza problemi. > Sda1 invece no. Quando ho provato a montarlo in manuale ha dato errore. Con quel nome  $\tilde{A}$ ,  $\tilde{A}$ " normale. Se prendo il potere, elimino la barra spaziatrice per legge. Anzi, decreto con carattere di urgenza. /me e i bei tempi, quando i file dovevano avere al massimo 8 caratteri alfanumerici (e ho lavorato anche con sistemi da 6) e non consentivano ai colleghi del laboratorio di creare file chiamati: Analisi sul comportamento del tetrametilpropano nelle catalisi durante la polimerizzazione delle resine come se fosse antani come si evince a margine del documento pubblicato dall'istituto di chimica-fisica nella relazione mensile sulle attività di ricerca del venticinque di gennaio del duemilaundici. Il tutto mica sotto  $\lambda$ , il percorso  $\tilde{A}$ " analogamente descritto nei minimi particolari. -- |Save our planet!

 Ciao |Save wildlife! roberto |For your E-MAIL use ONLY recycled Bytes !! |roberto poggi rpoggi@softhome.net

Subject: Re: Fedora 14 - Montaggio automatico dei dischi... Posted by [Yuri](http://newsgrouponline.com/index.php?t=usrinfo&id=2861) on Thu, 28 Apr 2011 17:20:33 GMT [View Forum Message](http://newsgrouponline.com/index.php?t=rview&th=7707&goto=37882#msg_37882) <> [Reply to Message](http://newsgrouponline.com/index.php?t=post&reply_to=37882)

Il 28/04/2011 10:39, roberto ha scritto:

> Yuri ha scritto:

> -cut-

>> Dopo un po' di studi ho inserito questi due comandi nel fstab:

>>

```
>> /dev/sdb1 /media/322489D524899D0B ntfs rw,auto 0 0
>> /dev/sda1 /Dati Condivisi ntfs rw,auto 0 0
>
> PerchÂ" ntfs e non ntfs-3g?
>
```
Nin zo! Le pagine che ho letto dicevano ntfs

>> >>  $>$  Al riavvio sdb1  $\tilde{A}$ " stato montato in automatico e senza problemi. >> Sda1 invece no. Quando ho provato a montarlo in manuale ha dato errore. > > Con quel nome  $\tilde{A}$ ¬,  $\tilde{A}$ " normale. > Se prendo il potere, elimino la barra spaziatrice per legge. > Anzi, decreto con carattere di urgenza. Dati Condivisi allora dovrebbe diventare DatiCondivisi?

Domanda idiota... come faccio a cambiare il nome dell'etichetta?

:-/

Y

Subject: Re: Fedora 14 - Montaggio automatico dei dischi... Posted by [Rama](http://newsgrouponline.com/index.php?t=usrinfo&id=2569) on Thu, 28 Apr 2011 17:46:37 GMT [View Forum Message](http://newsgrouponline.com/index.php?t=rview&th=7707&goto=37883#msg_37883) <> [Reply to Message](http://newsgrouponline.com/index.php?t=post&reply_to=37883)

Il 04/28/2011 07:20 PM, Yuri ha scritto:

> idiota... come faccio a cambiare il nome

> dell'etichetta?

meglio non pasticciare, non so come funzionano gli automatismi in Fedora; ti serve creare un punto di montaggio, da root, ad es.  $#$  cd  $/$ # mkdir /dati e quindi in fstab /dev/sda1 /dati ntfs-3g rw,noauto,umask=000 0 0

r

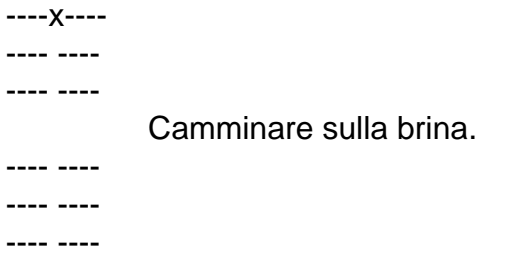

Ramapage: http://umpf.net/

Subject: Re: Fedora 14 - Montaggio automatico dei dischi... Posted by [Roberto](http://newsgrouponline.com/index.php?t=usrinfo&id=454) on Fri, 29 Apr 2011 13:25:29 GMT [View Forum Message](http://newsgrouponline.com/index.php?t=rview&th=7707&goto=37932#msg_37932) <> [Reply to Message](http://newsgrouponline.com/index.php?t=post&reply_to=37932) Yuri ha scritto: -cut- >>> /dev/sda1 /Dati Condivisi ntfs rw,auto 0 0  $\rightarrow$ >> Perch<sup>A"</sup> ntfs e non ntfs-3g? >> > > > Nin zo! Le pagine che ho letto dicevano ntfs Pagine vecchie, probabilmente, o filosoficamente di un'altra

corrente. ;-)

-cut-

> Dati Condivisi allora dovrebbe diventare DatiCondivisi?

Non necessariamente, ma lo spazio nel nome deve essere "protetto" nei confronti del parser che analizza l'fstab per separare i vari componenti.

Per capirci: i parametri sono posizionali, ogni voce  $\tilde{A}$ " separata da uno spazio (tab, o altro) perci $\tilde{A}^2$  nel tuo fstab "Condivisi" risulta essere il tipo di file system, che sarebbe il campo successivo.

Cambia la riga in: /dev/sda1 /Dati\040Condivisi ntfs rw,auto 0 0

> > Domanda idiota... come faccio a cambiare il nome > dell'etichetta?

da terminale: mv vecchionome nuovonome da File manager: click destro rinomina.

Subject: Re: Fedora 14 - Montaggio automatico dei dischi... Posted by [Yuri](http://newsgrouponline.com/index.php?t=usrinfo&id=2861) on Fri, 29 Apr 2011 15:07:58 GMT [View Forum Message](http://newsgrouponline.com/index.php?t=rview&th=7707&goto=37938#msg_37938) <> [Reply to Message](http://newsgrouponline.com/index.php?t=post&reply_to=37938)

Il 29/04/2011 15:25, roberto ha scritto:

>

--

> Cambia la riga in:

- > /dev/sda1 /Dati\040Condivisi ntfs rw,auto 0 0
- >

Grazie mille ora provo. Due domande... devo mettere ntfs-3g o basta ntfs?

E per questa riga?

/dev/sdb1 /media/322489D524899D0B ntfs-3g rw,auto 0 0

Come mai mi da questa risposta?

Error mounting: mount exited with exit code 1: helper failed with: mount: only root can mount /dev/sdb1 on /media/322489D524899D0B

La prima volta che ho inserito la riga di comando funzionava... :-/

Yuri

Subject: Re: Fedora 14 - Montaggio automatico dei dischi... Posted by [Yuri](http://newsgrouponline.com/index.php?t=usrinfo&id=2861) on Fri, 29 Apr 2011 15:26:25 GMT [View Forum Message](http://newsgrouponline.com/index.php?t=rview&th=7707&goto=37943#msg_37943) <> [Reply to Message](http://newsgrouponline.com/index.php?t=post&reply_to=37943)

Il 29/04/2011 15:25, roberto ha scritto:

>

> Cambia la riga in:

> /dev/sda1 /Dati\040Condivisi ntfs rw,auto 0 0 >

Niente da fare. Con questo comando il mio cd non viene proprio visto...

Non so che pensare...

Come diavolo si fa a montare in automatico un cavolo di hd con la possibilità di lettura e scrittura??

:-/

Subject: Re: Fedora 14 - Montaggio automatico dei dischi... Posted by [Roberto](http://newsgrouponline.com/index.php?t=usrinfo&id=454) on Fri, 29 Apr 2011 15:42:51 GMT [View Forum Message](http://newsgrouponline.com/index.php?t=rview&th=7707&goto=37944#msg_37944) <> [Reply to Message](http://newsgrouponline.com/index.php?t=post&reply_to=37944)

Yuri ha scritto: > Il 29/04/2011 15:25, roberto ha scritto: > > >> >> Cambia la riga in: >> /dev/sda1 /Dati\040Condivisi ntfs rw,auto 0 0

>>

>

>

> Grazie mille ora provo.

> Due domande... devo mettere ntfs-3g o basta ntfs?

Sono due moduli diversi.

Io sono anni che non uso ntfs, quando l'ho abbandonato non poteva fare mount in scrittura pena grossi casini.

ntfs-3g lo uso abbastanza spesso e (grattatina) non mi ha mai dato rogne.

> > E per questa riga?

>

> /dev/sdb1 /media/322489D524899D0B ntfs-3g rw,auto 0 0

>

> Come mai mi da questa risposta?

>

> Error mounting: mount exited with exit code 1: helper failed with:

> mount: only root can mount /dev/sdb1 on /media/322489D524899D0B

Diritti sul punto di mount? Errore nello scrivere il comando?

-- |Save our planet! Ciao |Save wildlife! roberto |For your E-MAIL use ONLY recycled Bytes !! |roberto poggi rpoggi@softhome.net

Subject: Re: Fedora 14 - Montaggio automatico dei dischi... Posted by [Yuri](http://newsgrouponline.com/index.php?t=usrinfo&id=2861) on Fri, 29 Apr 2011 15:59:36 GMT [View Forum Message](http://newsgrouponline.com/index.php?t=rview&th=7707&goto=37945#msg_37945) <> [Reply to Message](http://newsgrouponline.com/index.php?t=post&reply_to=37945)

Il 29/04/2011 17:42, roberto ha scritto:

> Diritti sul punto di mount?

Scusa l'ignoranza, cosa intendi? Come faccio a scoprirlo? Anche se fosse, come mai la prima volta che ho modificato fstab 'sto cacchio di hd, sono riuscito a montarlo in automatico?

> Errore nello scrivere il comando?

Direi di no. Verificato ed Â<sup>"</sup> scritto correttamente bene.

Yuri

Subject: Re: Fedora 14 - Montaggio automatico dei dischi... Posted by [Yuri](http://newsgrouponline.com/index.php?t=usrinfo&id=2861) on Fri, 29 Apr 2011 16:34:14 GMT [View Forum Message](http://newsgrouponline.com/index.php?t=rview&th=7707&goto=37946#msg_37946) <> [Reply to Message](http://newsgrouponline.com/index.php?t=post&reply_to=37946)

Il 29/04/2011 17:42, roberto ha scritto: > Yuri ha scritto:

>> Il 29/04/2011 15:25, roberto ha scritto:

- >>
- >>
- >>>

```
>>> Cambia la riga in:
>>> /dev/sda1 /Dati\040Condivisi ntfs rw,auto 0 0
>>>
>>
>>
```
 $Risolto \cos \tilde{A} \rightarrow$ :

cambia da root: # gedit /usr/share/polkit-1/actions/org.freedesktop.udisks.policy

questa sezione:

```
 <action id="org.freedesktop.udisks.filesystem-mount-system-internal ">
    <description>Mount a system-internal device</description>
  <description xml:lang="da">Montér en intern enhed</description>
   <message>Authentication is required to mount the device</message>
   <message xml:lang="da">Autorisering er pťkrŦvet for at montere et
fil system</message>
```
<defaults>

```
 <allow_any>no</allow_any>
   <allow_inactive>no</allow_inactive>
   <allow_active>auth_admin_keep</allow_active>
  </defaults>
 </action>
```
così:

```
 <action id="org.freedesktop.udisks.filesystem-mount-system-internal ">
    <description>Mount a system-internal device</description>
   <description xml:lang="da">Montér en intern enhed</description>
    <message>Authentication is required to mount the device</message>
   <message xml:lang="da">Autorisering er p\tilde{A}¥kr\tilde{A}¦vet for at montere et
fil system</message>
   <defaults>
    <allow_any>no</allow_any>
    <allow_inactive>no</allow_inactive>
     <allow_active>yes</allow_active>
    </defaults>
  </action>
```